# **pyproject-parser**

*Release 0.11.1*

**Parser for 'pyproject.toml'**

**Dominic Davis-Foster**

**May 20, 2024**

# **Contents**

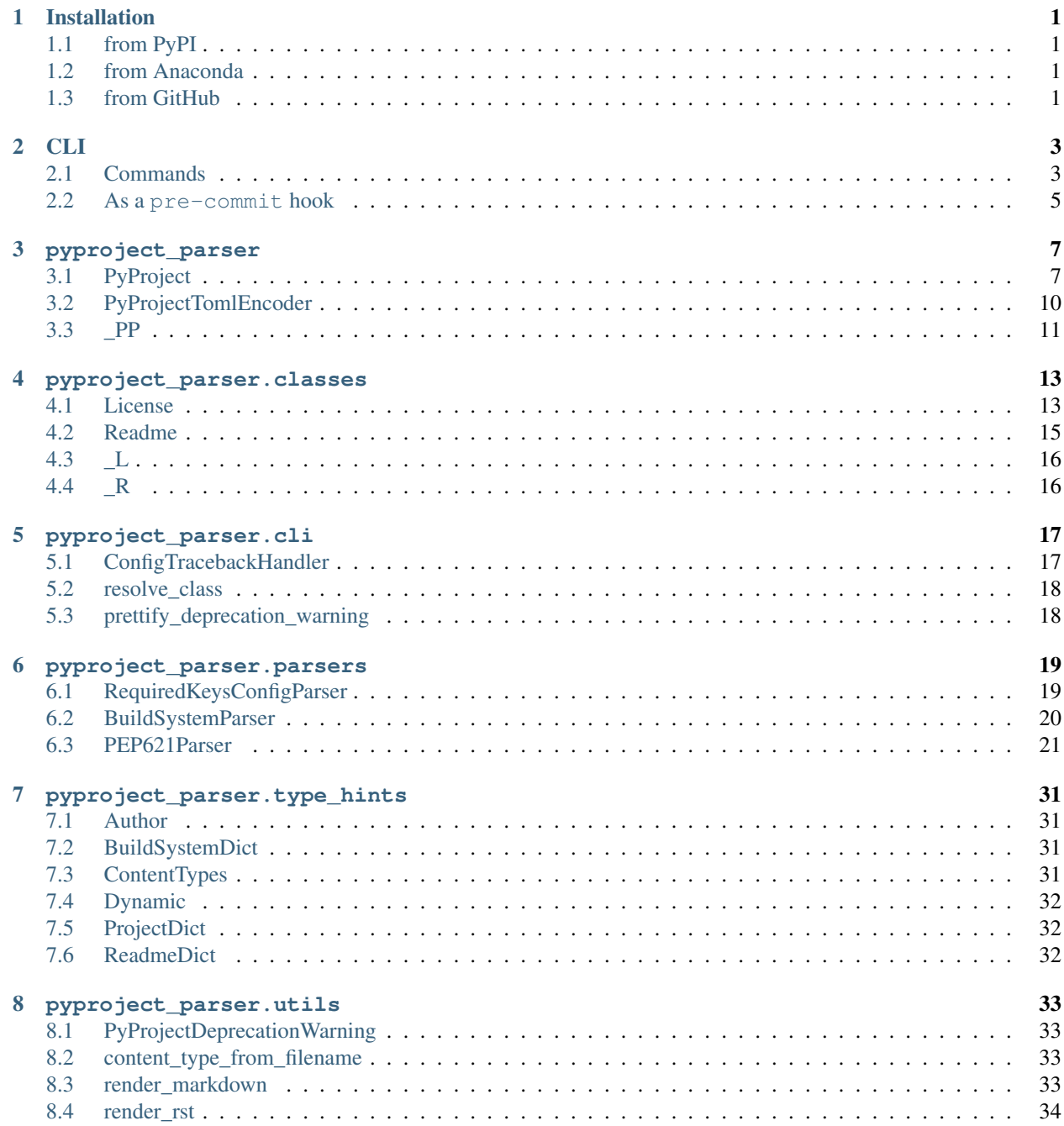

[Python Module Index](#page-38-0) 35

**[Index](#page-40-0)** 37

# **ONE**

# **Installation**

# <span id="page-4-1"></span><span id="page-4-0"></span>**1.1 from PyPI**

\$ python3 -m pip install pyproject-parser --user

# <span id="page-4-2"></span>**1.2 from Anaconda**

#### First add the required channels

\$ conda config --add channels https://conda.anaconda.org/conda-forge

Then install

\$ conda install pyproject-parser

# <span id="page-4-3"></span>**1.3 from GitHub**

\$ python3 -m pip install git+https://github.com/repo-helper/pyproject-parser@master --user

pyproject-parser also has an optional README validation feature, which checks the README will render correctly on PyPI. This requires that the readme extra is installed:

\$ python -m pip install pyproject-parser[readme]

Once the dependencies are installed the validation can be disabled by setting the CHECK\_README environment variable to 0.

# **CLI**

<span id="page-6-3"></span><span id="page-6-0"></span>In addition to the parsing library, pyproject-parser has a command-line interface for validating and reformatting pyproject.toml files.

New in version 0.2.0.

Attention: This CLI has the following additional requirements:

```
click>=7.1.2
consolekit>=1.4.1
sdjson>=0.3.1
```
These can be installed as follows:

\$ python -m pip install pyproject-parser[cli]

# <span id="page-6-1"></span>**2.1 Commands**

### **2.1.1 check**

Validate the given pyproject.toml file.

pyproject-parser check [OPTIONS] [PYPROJECT\_FILE]

### **Options**

<span id="page-6-2"></span>**-P**, **--parser-class** <parser\_class> The class to parse the 'pyproject.toml' file with.

Default pyproject\_parser:PyProject

**-T**, **--traceback** Show the complete traceback on error.

### **Arguments**

#### **PYPROJECT\_FILE**

The pyproject.toml file.

Optional argument. Default 'pyproject.toml'

The  $-P$  /  $-p$ arser-class and  $-E$  /  $-p$ encoder-class options must be in the form <module\_name>:<object\_name>. or example, pyproject\_parser:PyProject, which corresponds to pyproject\_parser. PyProject. The module\_name may be any valid Python module, including those containing . .

### <span id="page-7-1"></span>**2.1.2 reformat**

Reformat the given pyproject.toml file.

```
pyproject-parser reformat [OPTIONS] [PYPROJECT_FILE]
```
#### **Options**

<span id="page-7-0"></span>**-E**, **--encoder-class** <encoder\_class> The class to encode the config to TOML with.

Default pyproject\_parser:PyProjectTomlEncoder

- **-d**, **--show-diff** Show a (coloured) diff of changes.
- **--colour**, **--no-colour** Whether to use coloured output.
- **-P**, **--parser-class** <parser\_class> The class to parse the 'pyproject.toml' file with.

Default pyproject\_parser:PyProject

```
-T, --traceback
     Show the complete traceback on error.
```
### **Arguments**

```
PYPROJECT_FILE
    The pyproject.toml file.
    Optional argument. Default 'pyproject.toml'
```
### **2.1.3 info**

New in version 0.5.0.

Extract information from the given pyproject.toml file and print the JSON representation.

```
pyproject-parser info [OPTIONS] [FIELD]
```
#### **Options**

**-r**, **--resolve**

Resolve file key in project.readme and project.license (if present) to retrieve the content of the file.

Default False

- **-i**, **--indent** <indent> Add indentation to the JSON output.
- **-f**, **--file** <pyproject\_file> The pyproject.toml file.

<span id="page-8-1"></span>**-P**, **--parser-class** <parser\_class> The class to parse the 'pyproject.toml' file with.

Default pyproject\_parser:PyProject

**-T**, **--traceback** Show the complete traceback on error.

#### **Arguments**

#### **FIELD**

The field to retrieve from the pyproject.toml file.

Optional argument. Default None

Example Usage:

```
# Print the readme text
echo -e $(python3 -m pyproject_parser info project.readme.text -r | tr -d '"')
# Print the license filename
python3 -m pyproject_parser info project.license.file
# Get one of the project's URLs
python3 -m pyproject_parser info project.urls."Source Code"
# Install the build-system requirements with pip
pip install $(python3 -m pyproject_parser info build-system.requires | jq -r 'join("
˓→")')
# Dump one of the tool sub-tables
python3 -m pyproject_parser info tool.dependency-dash
```
### <span id="page-8-0"></span>**2.2 As a pre-commit hook**

pyproject-parser can also be used as a [pre-commit](https://pre-commit.com/) hook. To do so, add the following to your [.pre-commit](https://pre-commit.com/#2-add-a-pre-commit-configuration)[config.yaml](https://pre-commit.com/#2-add-a-pre-commit-configuration) file:

```
- repo: https://github.com/repo-helper/pyproject-parser
 rev: 0.11.1
 hooks:
 - id: check-pyproject
 - id: reformat-pyproject
```
### **THREE**

### **pyproject\_parser**

<span id="page-10-2"></span><span id="page-10-0"></span>Parser for pyproject.toml.

#### Classes:

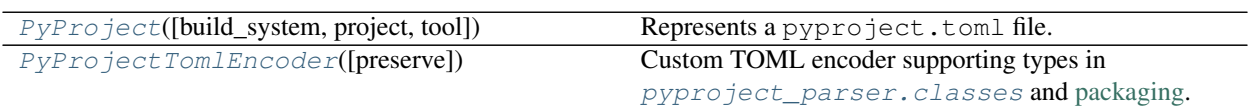

### Data:

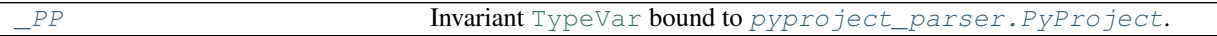

### <span id="page-10-1"></span>**class PyProject**(*build\_system=None*, *project=None*, *tool={}*)

Bases: [object](https://docs.python.org/3/library/functions.html#object)

Represents a pyproject.toml file.

#### **Parameters**

- **build\_system** ([Optional](https://docs.python.org/3/library/typing.html#typing.Optional)[[BuildSystemDict](#page-34-2)]) Represents the [build-system table](https://peps.python.org/pep-0518#build-system-table) defined in [PEP 517](https://peps.python.org/pep-0517) and [PEP 518](https://peps.python.org/pep-0518). Default [None](https://docs.python.org/3/library/constants.html#None).
- **project** ([Optional](https://docs.python.org/3/library/typing.html#typing.Optional)[[ProjectDict](#page-35-1)]) Represents the [project table](https://peps.python.org/pep-0621#table-name) defined in [PEP 621](https://peps.python.org/pep-0621). Default [None](https://docs.python.org/3/library/constants.html#None).
- **tool** ([Dict](https://docs.python.org/3/library/typing.html#typing.Dict)[[str](https://docs.python.org/3/library/stdtypes.html#str), [Dict](https://docs.python.org/3/library/typing.html#typing.Dict)[[str](https://docs.python.org/3/library/stdtypes.html#str), [Any](https://docs.python.org/3/library/typing.html#typing.Any)]]) Represents the [tool table](https://peps.python.org/pep-0518#tool-table) defined in [PEP 518](https://peps.python.org/pep-0518). Default {}.

#### Methods:

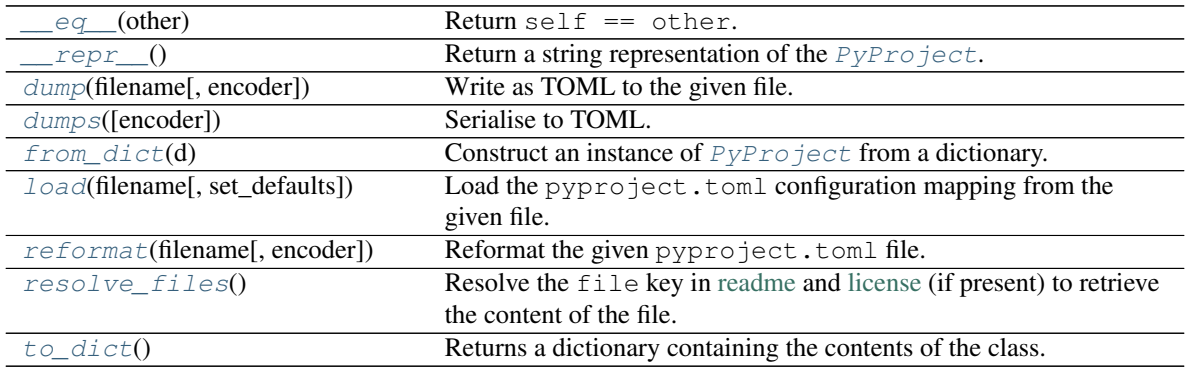

#### <span id="page-11-6"></span>Attributes:

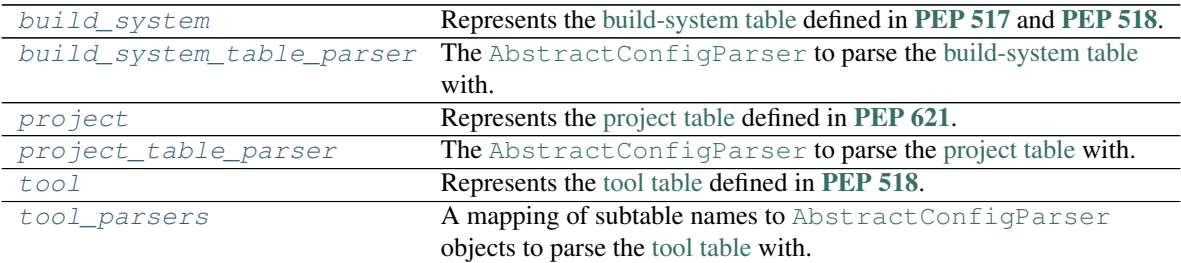

<span id="page-11-0"></span>**\_\_eq\_\_**(*other*)

Return self == other.

Return type [bool](https://docs.python.org/3/library/functions.html#bool)

#### <span id="page-11-1"></span>**\_\_repr\_\_**()

Return a string representation of the  $PyProject.$  $PyProject.$ 

Return type [str](https://docs.python.org/3/library/stdtypes.html#str)

#### <span id="page-11-4"></span>**build\_system**

Type: [Optional](https://docs.python.org/3/library/typing.html#typing.Optional)[[BuildSystemDict](#page-34-2)]

Represents the [build-system table](https://peps.python.org/pep-0518#build-system-table) defined in [PEP 517](https://peps.python.org/pep-0517) and [PEP 518](https://peps.python.org/pep-0518).

<span id="page-11-5"></span>**build\_system\_table\_parser = <pyproject\_parser.parsers.BuildSystemParser object>** Type: [ClassVar](https://docs.python.org/3/library/typing.html#typing.ClassVar)[[BuildSystemParser](#page-23-0)]

The [AbstractConfigParser](https://dom-toml.readthedocs.io/en/latest/api/parser.html#dom_toml.parser.AbstractConfigParser) to parse the [build-system table](https://peps.python.org/pep-0518#build-system-table) with.

#### <span id="page-11-2"></span>**dump**(*filename*, *encoder=<class 'PyProjectTomlEncoder'>*)

Write as TOML to the given file.

#### **Parameters**

- **filename** ([Union](https://docs.python.org/3/library/typing.html#typing.Union)[[str](https://docs.python.org/3/library/stdtypes.html#str), [Path](https://docs.python.org/3/library/pathlib.html#pathlib.Path), [PathLike](https://docs.python.org/3/library/os.html#os.PathLike)]) The filename to write to.
- **encoder** ([Union](https://docs.python.org/3/library/typing.html#typing.Union)[[Type](https://docs.python.org/3/library/typing.html#typing.Type)[[TomlEncoder](https://dom-toml.readthedocs.io/en/latest/api/encoder.html#dom_toml.encoder.TomlEncoder)], [TomlEncoder](https://dom-toml.readthedocs.io/en/latest/api/encoder.html#dom_toml.encoder.TomlEncoder)]) The [TomlEncoder](https://dom-toml.readthedocs.io/en/latest/api/encoder.html#dom_toml.encoder.TomlEncoder) to use for constructing the output string. Default [pyproject\\_parser.PyProjectTomlEncoder](#page-13-0).

#### Return type [str](https://docs.python.org/3/library/stdtypes.html#str)

Returns A string containing the TOML representation.

<span id="page-11-3"></span>**dumps**(*encoder=<class 'PyProjectTomlEncoder'>*) Serialise to TOML.

Parameters **encoder** ([Union](https://docs.python.org/3/library/typing.html#typing.Union)[[Type](https://docs.python.org/3/library/typing.html#typing.Type)[[TomlEncoder](https://dom-toml.readthedocs.io/en/latest/api/encoder.html#dom_toml.encoder.TomlEncoder)], [TomlEncoder](https://dom-toml.readthedocs.io/en/latest/api/encoder.html#dom_toml.encoder.TomlEncoder)]) – The [TomlEncoder](https://dom-toml.readthedocs.io/en/latest/api/encoder.html#dom_toml.encoder.TomlEncoder) to use for constructing the output string. Default [pyproject\\_parser.PyProjectTomlEncoder](#page-13-0).

Return type [str](https://docs.python.org/3/library/stdtypes.html#str)

<span id="page-12-6"></span><span id="page-12-0"></span>**classmethod from\_dict**(*d*)

Construct an instance of  $PyProject$  from a dictionary.

Parameters **d** ([Mapping](https://docs.python.org/3/library/typing.html#typing.Mapping)[[str](https://docs.python.org/3/library/stdtypes.html#str), [Any](https://docs.python.org/3/library/typing.html#typing.Any)]) – The dictionary.

**Return type**  $\sim PP$ 

#### <span id="page-12-1"></span>**classmethod load**(*filename*, *set\_defaults=False*)

Load the pyproject.toml configuration mapping from the given file.

#### **Parameters**

- **filename** ([Union](https://docs.python.org/3/library/typing.html#typing.Union)[[str](https://docs.python.org/3/library/stdtypes.html#str), [Path](https://docs.python.org/3/library/pathlib.html#pathlib.Path), [PathLike](https://docs.python.org/3/library/os.html#os.PathLike)])
- **set\_defaults** ([bool](https://docs.python.org/3/library/functions.html#bool)) If [True](https://docs.python.org/3/library/constants.html#True), passes set\_defaults=True the [parse\(\)](https://dom-toml.readthedocs.io/en/latest/api/parser.html#dom_toml.parser.AbstractConfigParser.parse) method on [build\\_system\\_table\\_parser](#page-11-5) and [project\\_table\\_parser](#page-12-5). Default [False](https://docs.python.org/3/library/constants.html#False).

**Return type**  $\sim$  PP

#### <span id="page-12-4"></span>**project**

Type: [Optional](https://docs.python.org/3/library/typing.html#typing.Optional)[[ProjectDict](#page-35-1)]

Represents the [project table](https://peps.python.org/pep-0621#table-name) defined in [PEP 621](https://peps.python.org/pep-0621).

#### <span id="page-12-5"></span>**project\_table\_parser = <pyproject\_parser.parsers.PEP621Parser object>** Type: [ClassVar](https://docs.python.org/3/library/typing.html#typing.ClassVar)[[PEP621Parser](#page-24-0)]

The [AbstractConfigParser](https://dom-toml.readthedocs.io/en/latest/api/parser.html#dom_toml.parser.AbstractConfigParser) to parse the [project table](https://peps.python.org/pep-0621#table-name) with.

```
classmethod reformat(filename, encoder=<class 'PyProjectTomlEncoder'>)
    Reformat the given pyproject.toml file.
```
#### **Parameters**

- **filename** ([Union](https://docs.python.org/3/library/typing.html#typing.Union)[[str](https://docs.python.org/3/library/stdtypes.html#str), [Path](https://docs.python.org/3/library/pathlib.html#pathlib.Path), [PathLike](https://docs.python.org/3/library/os.html#os.PathLike)]) The file to reformat.
- **encoder** ([Union](https://docs.python.org/3/library/typing.html#typing.Union)[[Type](https://docs.python.org/3/library/typing.html#typing.Type)[[TomlEncoder](https://dom-toml.readthedocs.io/en/latest/api/encoder.html#dom_toml.encoder.TomlEncoder)], [TomlEncoder](https://dom-toml.readthedocs.io/en/latest/api/encoder.html#dom_toml.encoder.TomlEncoder)]) The [TomlEncoder](https://dom-toml.readthedocs.io/en/latest/api/encoder.html#dom_toml.encoder.TomlEncoder) to use for constructing the output string. Default [pyproject\\_parser.PyProjectTomlEncoder](#page-13-0).

#### Return type [str](https://docs.python.org/3/library/stdtypes.html#str)

Returns A string containing the reformatted TOML.

Changed in version 0.2.0:

- Added the encoder argument.
- The parser configured as  $project_table\_parser$  is now used to parse the [project table,](https://peps.python.org/pep-0621#table-name) rather than always using [PEP621Parser](#page-24-0).

#### <span id="page-12-3"></span>**resolve\_files**()

Resolve the file key in [readme](https://peps.python.org/pep-0621#readme) and [license](https://peps.python.org/pep-0621#license) (if present) to retrieve the content of the file.

Calling this method may mean it is no longer possible to recreate the original TOML file from this object.

#### <span id="page-13-6"></span><span id="page-13-1"></span>**to\_dict**()

Returns a dictionary containing the contents of the class.

```
attr.asdict()
```
Return type [MutableMapping](https://docs.python.org/3/library/typing.html#typing.MutableMapping)[[str](https://docs.python.org/3/library/stdtypes.html#str), [Any](https://docs.python.org/3/library/typing.html#typing.Any)]

#### <span id="page-13-2"></span>**tool**

Type: [Dict](https://docs.python.org/3/library/typing.html#typing.Dict)[[str](https://docs.python.org/3/library/stdtypes.html#str), [Dict](https://docs.python.org/3/library/typing.html#typing.Dict)[[str](https://docs.python.org/3/library/stdtypes.html#str), [Any](https://docs.python.org/3/library/typing.html#typing.Any)]]

Represents the [tool table](https://peps.python.org/pep-0518#tool-table) defined in [PEP 518](https://peps.python.org/pep-0518).

#### <span id="page-13-3"></span>**tool\_parsers = {}**

Type: [ClassVar](https://docs.python.org/3/library/typing.html#typing.ClassVar)[[Mapping](https://docs.python.org/3/library/typing.html#typing.Mapping)[[str](https://docs.python.org/3/library/stdtypes.html#str), [AbstractConfigParser](https://dom-toml.readthedocs.io/en/latest/api/parser.html#dom_toml.parser.AbstractConfigParser)]]

A mapping of subtable names to [AbstractConfigParser](https://dom-toml.readthedocs.io/en/latest/api/parser.html#dom_toml.parser.AbstractConfigParser) objects to parse the [tool table](https://peps.python.org/pep-0518#tool-table) with.

For example, to parse [tool.whey]:

```
class WheyParser(AbstractConfigParser):
        pass
class CustomPyProject(PyProject):
        tool_parsers = {\texttt{'"whey" : WheyParser()}}
```
#### <span id="page-13-0"></span>**class PyProjectTomlEncoder**(*preserve=False*)

Bases: [TomlEncoder](https://dom-toml.readthedocs.io/en/latest/api/encoder.html#dom_toml.encoder.TomlEncoder)

Custom TOML encoder supporting types in [pyproject\\_parser.classes](#page-16-0) and [packaging.](https://packaging.pypa.io/en/latest/)

#### Methods:

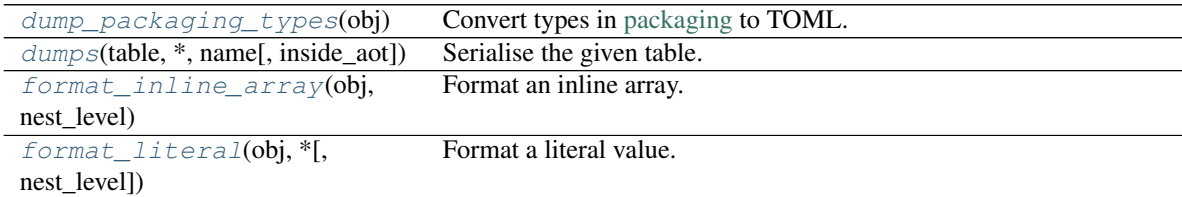

#### <span id="page-13-4"></span>**static dump\_packaging\_types**(*obj*)

Convert types in [packaging](https://packaging.pypa.io/en/latest/) to TOML.

Parameters obj([Union](https://docs.python.org/3/library/typing.html#typing.Union)[[Version](https://packaging.pypa.io/en/stable/version.html#packaging.version.Version), [Requirement](https://packaging.pypa.io/en/stable/requirements.html#packaging.requirements.Requirement), [Marker](https://packaging.pypa.io/en/stable/markers.html#packaging.markers.Marker), [SpecifierSet](https://packaging.pypa.io/en/stable/specifiers.html#packaging.specifiers.SpecifierSet)])

Return type [str](https://docs.python.org/3/library/stdtypes.html#str)

<span id="page-13-5"></span>**dumps**(*table*, *\**, *name*, *inside\_aot=False*) Serialise the given table.

#### **Parameters**

- **name**  $(str)$  $(str)$  $(str)$  The table name.
- **inside\_aot** ([bool](https://docs.python.org/3/library/functions.html#bool)) Default [False](https://docs.python.org/3/library/constants.html#False).

```
Iteratorstr]
```
<span id="page-14-3"></span>New in version 0.11.0.

### <span id="page-14-1"></span>**format\_inline\_array**(*obj*, *nest\_level*)

Format an inline array.

#### Parameters

- **obj** ([Union](https://docs.python.org/3/library/typing.html#typing.Union)[[Tuple](https://docs.python.org/3/library/typing.html#typing.Tuple), [List](https://docs.python.org/3/library/typing.html#typing.List)])
- **nest\_level** ([int](https://docs.python.org/3/library/functions.html#int))

#### Return type [str](https://docs.python.org/3/library/stdtypes.html#str)

New in version 0.11.0.

#### <span id="page-14-2"></span>**format\_literal**(*obj*, *\**, *nest\_level=0*) Format a literal value.

**Parameters** 

- **obj** ([object](https://docs.python.org/3/library/functions.html#object))
- **nest\_level** ([int](https://docs.python.org/3/library/functions.html#int)) Default 0.

### Return type [str](https://docs.python.org/3/library/stdtypes.html#str)

New in version 0.11.0.

### <span id="page-14-0"></span>**\_PP = TypeVar(\_PP, bound=PyProject)**

Type: [TypeVar](https://docs.python.org/3/library/typing.html#typing.TypeVar)

Invariant [TypeVar](https://docs.python.org/3/library/typing.html#typing.TypeVar) bound to [pyproject\\_parser.PyProject](#page-10-1).

### **FOUR**

# **pyproject\_parser.classes**

<span id="page-16-2"></span><span id="page-16-0"></span>Classes to represent readme and license files.

#### Classes:

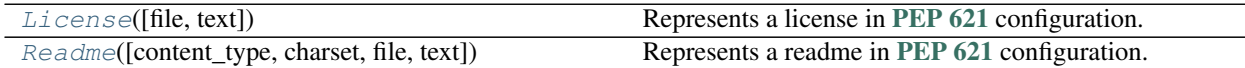

#### Data:

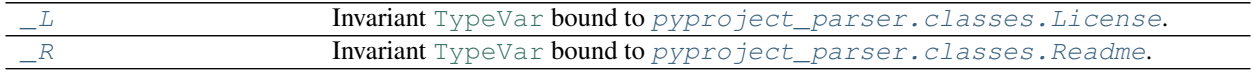

#### <span id="page-16-1"></span>**class License**(*file=None*, *text=None*)

Bases: [object](https://docs.python.org/3/library/functions.html#object)

Represents a license in [PEP 621](https://peps.python.org/pep-0621) configuration.

#### **Parameters**

- **file** ([Union](https://docs.python.org/3/library/typing.html#typing.Union)[[str](https://docs.python.org/3/library/stdtypes.html#str), [Path](https://docs.python.org/3/library/pathlib.html#pathlib.Path), [PathLike](https://docs.python.org/3/library/os.html#os.PathLike), [None](https://docs.python.org/3/library/constants.html#None)]) The path to the license file. Default [None](https://docs.python.org/3/library/constants.html#None).
- **text** ([Optional](https://docs.python.org/3/library/typing.html#typing.Optional)[[str](https://docs.python.org/3/library/stdtypes.html#str)]) The content of the license. Default [None](https://docs.python.org/3/library/constants.html#None).

#### Attributes:

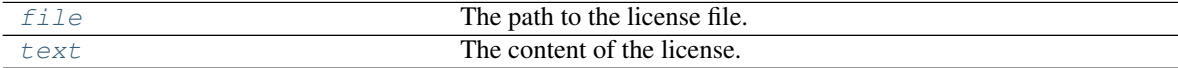

### Methods:

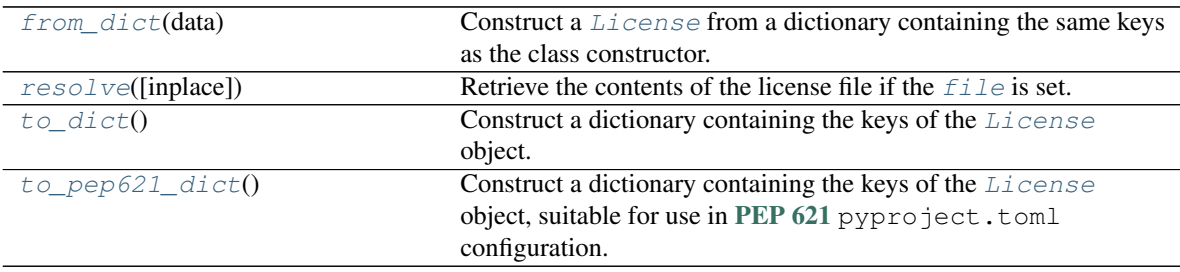

#### <span id="page-17-6"></span><span id="page-17-0"></span>**file**

Type: [Optional](https://docs.python.org/3/library/typing.html#typing.Optional)[[Path](https://docs.python.org/3/library/pathlib.html#pathlib.Path)]

The path to the license file.

#### <span id="page-17-2"></span>**classmethod from\_dict**(*data*)

Construct a  $Lieense$  from a dictionary containing the same keys as the class constructor.

Functionally identical to License (\*\*data) but provided to give an identical API to [Readme](#page-18-0).

Parameters **data** ([Mapping](https://docs.python.org/3/library/typing.html#typing.Mapping)[[str](https://docs.python.org/3/library/stdtypes.html#str), [str](https://docs.python.org/3/library/stdtypes.html#str)])

Return type  $\sim_L$ 

See also:  $to\_dict$  () and  $to\_pep621\_dict$  ()

#### <span id="page-17-3"></span>**resolve**(*inplace=False*)

Retrieve the contents of the license [file](#page-17-0) if the  $f \perp e$  is set.

Returns a new [License](#page-16-1) object with [text](#page-17-1) set to the content of the file.

**Parameters inplace** ([bool](https://docs.python.org/3/library/functions.html#bool)) – Modifies and returns the current object rather than creating a new one. Default [False](https://docs.python.org/3/library/constants.html#False).

Return type  $\sim_L L$ 

#### <span id="page-17-1"></span>**text**

Type: [Optional](https://docs.python.org/3/library/typing.html#typing.Optional)[[str](https://docs.python.org/3/library/stdtypes.html#str)]

The content of the license.

#### <span id="page-17-4"></span>**to\_dict**()

Construct a dictionary containing the keys of the [License](#page-16-1) object.

```
See also: to\_pep621\_dict () and from\_dict ()
```
Return type [Dict](https://docs.python.org/3/library/typing.html#typing.Dict)[[str](https://docs.python.org/3/library/stdtypes.html#str), [str](https://docs.python.org/3/library/stdtypes.html#str)]

#### <span id="page-17-5"></span>**to\_pep621\_dict**()

Construct a dictionary containing the keys of the *[License](#page-16-1)* object, suitable for use in [PEP 621](https://peps.python.org/pep-0621) pyproject.toml configuration.

Unlike  $to\_dict$  () this ignores the text key if  $self.file$  is set.

#### Return type [Dict](https://docs.python.org/3/library/typing.html#typing.Dict)[[str](https://docs.python.org/3/library/stdtypes.html#str), [str](https://docs.python.org/3/library/stdtypes.html#str)]

See also: [from\\_dict\(\)](#page-18-1)

<span id="page-18-5"></span><span id="page-18-0"></span>**class Readme**(*content\_type=None*, *charset='UTF-8'*, *file=None*, *text=None*)

Bases: [object](https://docs.python.org/3/library/functions.html#object)

Represents a readme in [PEP 621](https://peps.python.org/pep-0621) configuration.

### Parameters

- **content\_type** ([Optional](https://docs.python.org/3/library/typing.html#typing.Optional)[[Literal](https://docs.python.org/3/library/typing.html#typing.Literal)['text/markdown', 'text/x-rst', 'text/plain']]) – The content type of the readme. Default [None](https://docs.python.org/3/library/constants.html#None).
- **charset**  $(\text{str})$  $(\text{str})$  $(\text{str})$  The charset / encoding of the readme. Default 'UTF-8'.
- **file** ([Union](https://docs.python.org/3/library/typing.html#typing.Union)[[str](https://docs.python.org/3/library/stdtypes.html#str), [Path](https://docs.python.org/3/library/pathlib.html#pathlib.Path), [PathLike](https://docs.python.org/3/library/os.html#os.PathLike), [None](https://docs.python.org/3/library/constants.html#None)]) The path to the license file. Default [None](https://docs.python.org/3/library/constants.html#None).
- **text** ([Optional](https://docs.python.org/3/library/typing.html#typing.Optional)[[str](https://docs.python.org/3/library/stdtypes.html#str)]) The content of the license. Default [None](https://docs.python.org/3/library/constants.html#None).

#### Attributes:

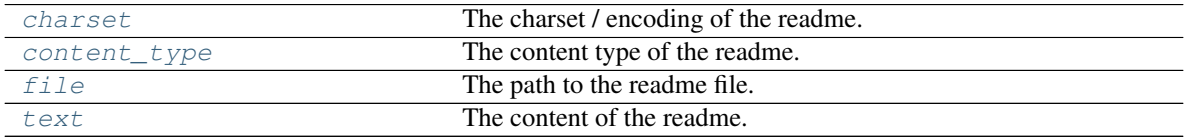

#### Methods:

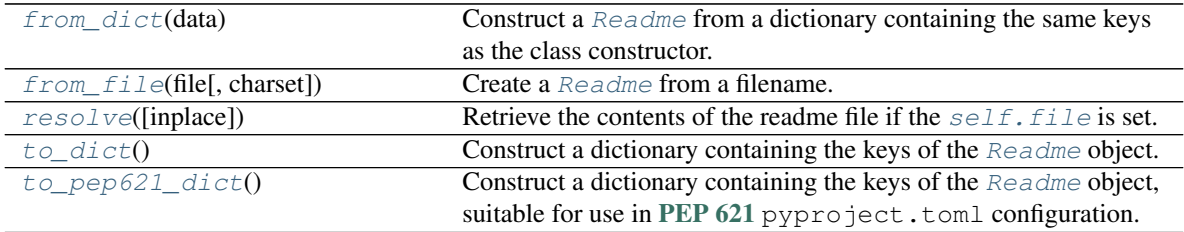

#### <span id="page-18-2"></span>**charset**

Type: [str](https://docs.python.org/3/library/stdtypes.html#str)

The charset / encoding of the readme.

#### <span id="page-18-3"></span>**content\_type**

```
Type: Optional[Literal['text/markdown', 'text/x-rst', 'text/plain']]
```
The content type of the readme.

#### <span id="page-18-4"></span>**file**

Type: [Optional](https://docs.python.org/3/library/typing.html#typing.Optional)[[Path](https://docs.python.org/3/library/pathlib.html#pathlib.Path)]

The path to the readme file.

#### <span id="page-18-1"></span>**classmethod from\_dict**(*data*)

Construct a [Readme](#page-18-0) from a dictionary containing the same keys as the class constructor.

In addition, content\_type may instead be given as content-type.

Parameters **data** ([ReadmeDict](#page-35-2))

**Return type**  $\sim_R R$ 

See also:  $to\_dict$  () and  $to\_pep621\_dict$  ()

```
classmethod from_file(file, charset='UTF-8')
```
Create a [Readme](#page-18-0) from a filename.

#### **Parameters**

- **file** ([Union](https://docs.python.org/3/library/typing.html#typing.Union)[[str](https://docs.python.org/3/library/stdtypes.html#str), [Path](https://docs.python.org/3/library/pathlib.html#pathlib.Path), [PathLike](https://docs.python.org/3/library/os.html#os.PathLike)]) The path to the readme file.
- **charset** ([str](https://docs.python.org/3/library/stdtypes.html#str)) The charset / encoding of the readme file. Default 'UTF-8'.

**Return type**  $\sim_R R$ 

#### <span id="page-19-4"></span>**resolve**(*inplace=False*)

Retrieve the contents of the readme file if the  $self$ .  $file$  is set.

Returns a new [Readme](#page-18-0) object with  $text$  text set to the content of the file.

Parameters **inplace** ([bool](https://docs.python.org/3/library/functions.html#bool)) – Modifies and returns the current object rather than creating a new one. Default [False](https://docs.python.org/3/library/constants.html#False).

**Return type**  $\sim_R R$ 

#### <span id="page-19-2"></span>**text**

Type: [Optional](https://docs.python.org/3/library/typing.html#typing.Optional)[[str](https://docs.python.org/3/library/stdtypes.html#str)]

The content of the readme.

### <span id="page-19-5"></span>**to\_dict**()

Construct a dictionary containing the keys of the [Readme](#page-18-0) object.

See also:  $to\_pep621\_dict$  () and  $from\_dict$  ()

Return type [ReadmeDict](#page-35-2)

#### <span id="page-19-6"></span>**to\_pep621\_dict**()

Construct a dictionary containing the keys of the [Readme](#page-18-0) object, suitable for use in [PEP 621](https://peps.python.org/pep-0621) pyproject.toml configuration.

Unlike  $to\_dict$  () this ignores the text key if [self.file](#page-18-4) is set, and ignores [self.](#page-18-3) [content\\_type](#page-18-3) if it matches the content-type inferred from the file extension.

See also: [from\\_dict\(\)](#page-18-1)

Return type [Dict](https://docs.python.org/3/library/typing.html#typing.Dict)[[str](https://docs.python.org/3/library/stdtypes.html#str), [str](https://docs.python.org/3/library/stdtypes.html#str)]

### <span id="page-19-0"></span>**\_L = TypeVar(\_L, bound=License)**

Type: [TypeVar](https://docs.python.org/3/library/typing.html#typing.TypeVar)

Invariant [TypeVar](https://docs.python.org/3/library/typing.html#typing.TypeVar) bound to [pyproject\\_parser.classes.License](#page-16-1).

#### <span id="page-19-1"></span>**\_R = TypeVar(\_R, bound=Readme)**

Type: [TypeVar](https://docs.python.org/3/library/typing.html#typing.TypeVar)

Invariant [TypeVar](https://docs.python.org/3/library/typing.html#typing.TypeVar) bound to [pyproject\\_parser.classes.Readme](#page-18-0).

## **pyproject\_parser.cli**

<span id="page-20-2"></span><span id="page-20-0"></span>Command line interface.

New in version 0.2.0.

Attention: This module has the following additional requirements:

```
click>=7.1.2
consolekit>=1.4.1
sdjson>=0.3.1
```
These can be installed as follows:

\$ python -m pip install pyproject-parser[cli]

#### Classes:

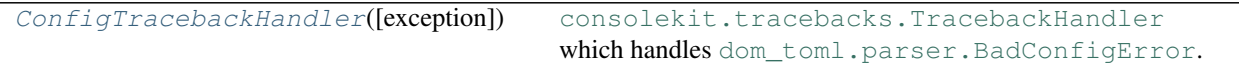

#### Functions:

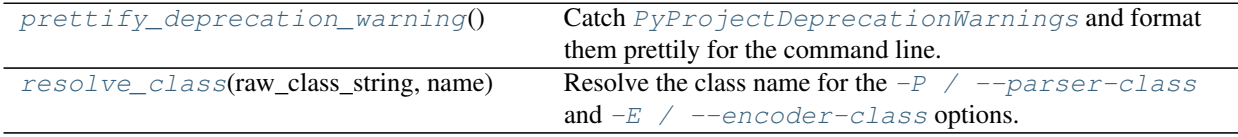

#### <span id="page-20-1"></span>**class ConfigTracebackHandler**

Bases: [TracebackHandler](https://consolekit.readthedocs.io/en/latest/api/tracebacks.html#consolekit.tracebacks.TracebackHandler)

```
consolekit.tracebacks.TracebackHandler which handles
dom_toml.parser.BadConfigError.
```
#### **has\_traceback\_option = True**

Type: [bool](https://docs.python.org/3/library/functions.html#bool)

Whether to show the message Use '--traceback' to view the full traceback. on error. Enabled by default.

New in version 0.5.0: In previous versions this was effectively [False](https://docs.python.org/3/library/constants.html#False).

Changed in version 0.6.0: The message is now indented with four spaces.

### <span id="page-21-2"></span><span id="page-21-0"></span>**resolve\_class**(*raw\_class\_string*, *name*)

Resolve the class name for the  $-P$  /  $-p$  arser-class and  $-E$  /  $-encoder-class$  options.

#### Parameters

• **raw\_class\_string** ([str](https://docs.python.org/3/library/stdtypes.html#str))

• **name** ([str](https://docs.python.org/3/library/stdtypes.html#str)) – The name of the option, e.g. encoder-class. Used for error messages.

Return type [Type](https://docs.python.org/3/library/typing.html#typing.Type)

### <span id="page-21-1"></span>**prettify\_deprecation\_warning**()

Catch [PyProjectDeprecationWarnings](#page-36-1) and format them prettily for the command line.

New in version 0.5.0.

# **pyproject\_parser.parsers**

#### <span id="page-22-4"></span><span id="page-22-0"></span>TOML configuration parsers.

#### Classes:

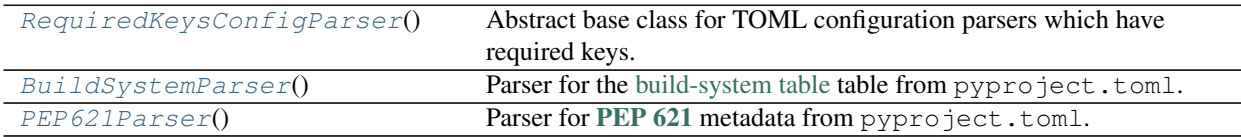

#### <span id="page-22-1"></span>**class RequiredKeysConfigParser**

Bases: [AbstractConfigParser](https://dom-toml.readthedocs.io/en/latest/api/parser.html#dom_toml.parser.AbstractConfigParser)

Abstract base class for TOML configuration parsers which have required keys.

### Methods:

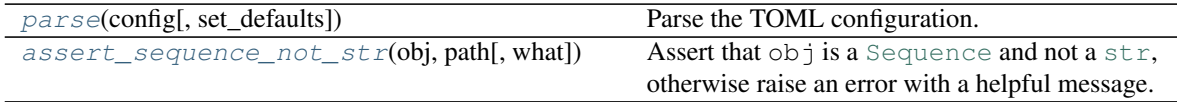

<span id="page-22-2"></span>**parse**(*config*, *set\_defaults=False*) Parse the TOML configuration.

#### **Parameters**

- **config** ([Dict](https://docs.python.org/3/library/typing.html#typing.Dict)[[str](https://docs.python.org/3/library/stdtypes.html#str), [Any](https://docs.python.org/3/library/typing.html#typing.Any)])
- **set\_defaults** ([bool](https://docs.python.org/3/library/functions.html#bool)) If [True](https://docs.python.org/3/library/constants.html#True), the values in [self.defaults](https://dom-toml.readthedocs.io/en/latest/api/parser.html#dom_toml.parser.AbstractConfigParser.defaults) and [self.factories](https://dom-toml.readthedocs.io/en/latest/api/parser.html#dom_toml.parser.AbstractConfigParser.factories) will be set as defaults for the returned mapping. Default [False](https://docs.python.org/3/library/constants.html#False).

Return type [Dict](https://docs.python.org/3/library/typing.html#typing.Dict)[[str](https://docs.python.org/3/library/stdtypes.html#str), [Any](https://docs.python.org/3/library/typing.html#typing.Any)]

#### <span id="page-22-3"></span>**assert\_sequence\_not\_str**(*obj*, *path*, *what='type'*)

Assert that obj is a [Sequence](https://docs.python.org/3/library/typing.html#typing.Sequence) and not a [str](https://docs.python.org/3/library/stdtypes.html#str), otherwise raise an error with a helpful message.

#### **Parameters**

- **obj** ([Any](https://docs.python.org/3/library/typing.html#typing.Any)) The object to check the type of.
- **path** ([Iterable](https://docs.python.org/3/library/typing.html#typing.Iterable)[[str](https://docs.python.org/3/library/stdtypes.html#str)]) The elements of the path to obj in the TOML mapping.
- **what** ([str](https://docs.python.org/3/library/stdtypes.html#str)) What obj is, e.g. 'type', 'value type'. Default 'type'.

#### <span id="page-23-6"></span><span id="page-23-0"></span>**class BuildSystemParser**

Bases: [RequiredKeysConfigParser](#page-22-1)

Parser for the [build-system table](https://peps.python.org/pep-0518#build-system-table) table from pyproject.toml.

#### Methods:

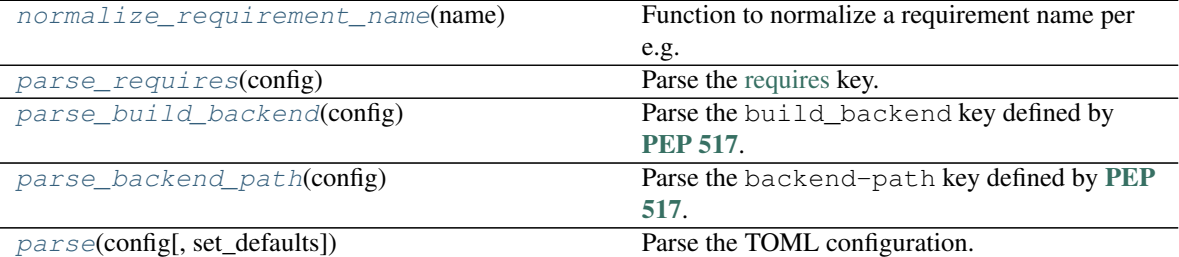

#### <span id="page-23-1"></span>**static normalize\_requirement\_name**(*name*)

Function to normalize a requirement name per e.g. [PEP 503](https://peps.python.org/pep-0503) (where underscores are replaced by hyphens).

New in version 0.9.0.

Return type [str](https://docs.python.org/3/library/stdtypes.html#str)

#### <span id="page-23-2"></span>**parse\_requires**(*config*)

Parse the [requires](https://peps.python.org/pep-0518#build-system-table) key.

**Parameters config** ([Dict](https://docs.python.org/3/library/typing.html#typing.Dict)[[str](https://docs.python.org/3/library/stdtypes.html#str), [Any](https://docs.python.org/3/library/typing.html#typing.Any)]) – The unparsed TOML config for the [build-system table.](https://peps.python.org/pep-0518#build-system-table)

Return type [List](https://docs.python.org/3/library/typing.html#typing.List)[[ComparableRequirement](https://shippinglabel.readthedocs.io/en/latest/api/requirements.html#shippinglabel.requirements.ComparableRequirement)]

#### <span id="page-23-3"></span>**parse\_build\_backend**(*config*)

Parse the build\_backend key defined by [PEP 517](https://peps.python.org/pep-0517).

Parameters config ([Dict](https://docs.python.org/3/library/typing.html#typing.Dict)[[str](https://docs.python.org/3/library/stdtypes.html#str), [Any](https://docs.python.org/3/library/typing.html#typing.Any)]) – The unparsed TOML config for the [build-system table.](https://peps.python.org/pep-0518#build-system-table)

Return type [str](https://docs.python.org/3/library/stdtypes.html#str)

#### <span id="page-23-4"></span>**parse\_backend\_path**(*config*)

Parse the backend-path key defined by [PEP 517](https://peps.python.org/pep-0517).

**Parameters config** ( $Dict[str, Any]$  $Dict[str, Any]$  $Dict[str, Any]$  $Dict[str, Any]$  $Dict[str, Any]$  $Dict[str, Any]$ ) – The unparsed TOML config for the [build-system table.](https://peps.python.org/pep-0518#build-system-table)

Return type [List](https://docs.python.org/3/library/typing.html#typing.List)[[str](https://docs.python.org/3/library/stdtypes.html#str)]

<span id="page-23-5"></span>**parse**(*config*, *set\_defaults=False*) Parse the TOML configuration.

**Parameters** 

- **config** ([Dict](https://docs.python.org/3/library/typing.html#typing.Dict)[[str](https://docs.python.org/3/library/stdtypes.html#str), [Any](https://docs.python.org/3/library/typing.html#typing.Any)])
- **set\_defaults** ([bool](https://docs.python.org/3/library/functions.html#bool)) If [True](https://docs.python.org/3/library/constants.html#True), the values in [self.defaults](https://dom-toml.readthedocs.io/en/latest/api/parser.html#dom_toml.parser.AbstractConfigParser.defaults) and [self.factories](https://dom-toml.readthedocs.io/en/latest/api/parser.html#dom_toml.parser.AbstractConfigParser.factories) will be set as defaults for the returned mapping. Default [False](https://docs.python.org/3/library/constants.html#False).

Return type [BuildSystemDict](#page-34-2)

#### <span id="page-24-2"></span><span id="page-24-0"></span>**class PEP621Parser**

Bases: [RequiredKeysConfigParser](#page-22-1)

Parser for [PEP 621](https://peps.python.org/pep-0621) metadata from pyproject.toml.

### Methods:

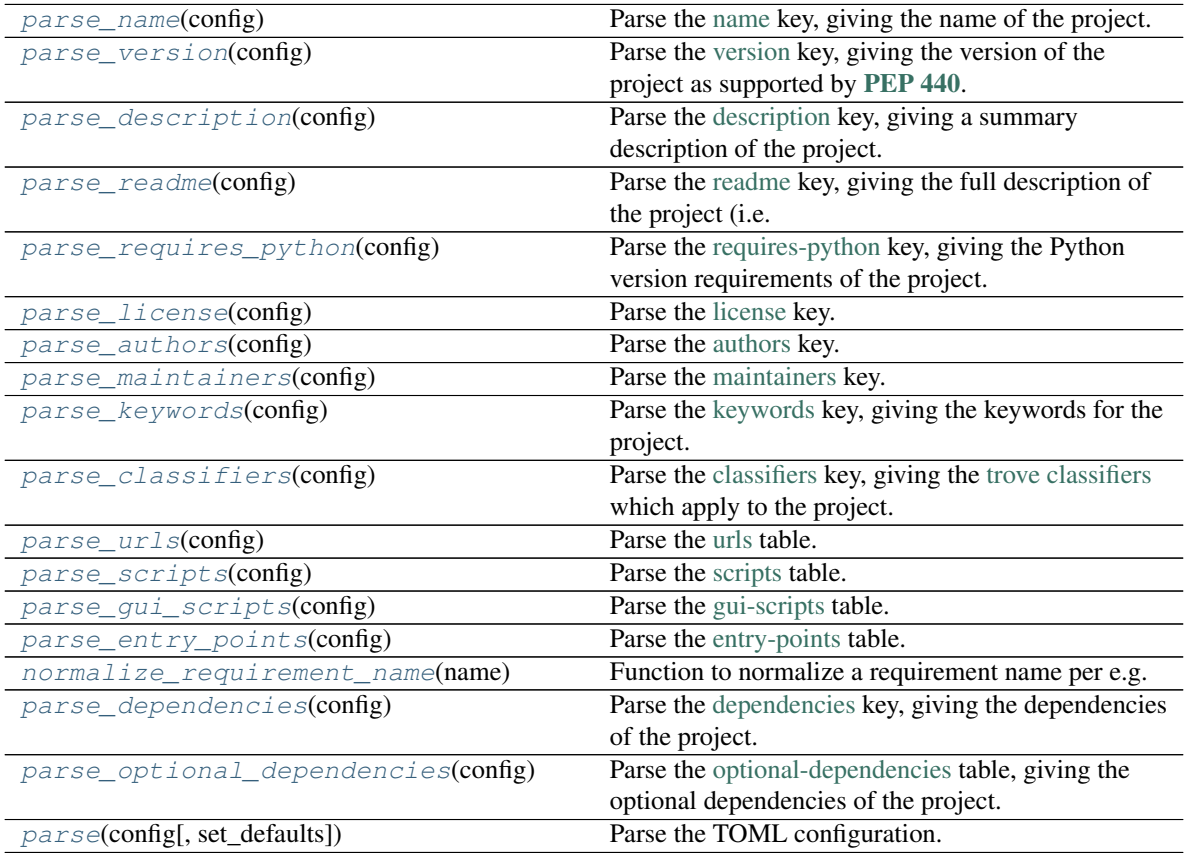

#### <span id="page-24-1"></span>**static parse\_name**(*config*)

Parse the [name](https://peps.python.org/pep-0621#name) key, giving the name of the project.

- Format: [String](https://toml.io/en/v0.5.0#string)
- Core Metadata: [Name](https://packaging.python.org/specifications/core-metadata/#name)

This key is required, and must be defined statically.

Tools SHOULD normalize this name, as specified by [PEP 503](https://peps.python.org/pep-0503), as soon as it is read for internal consistency.

#### Example:

```
[project]
name = "spam"
```
Parameters config ([Dict](https://docs.python.org/3/library/typing.html#typing.Dict)[[str](https://docs.python.org/3/library/stdtypes.html#str), [Any](https://docs.python.org/3/library/typing.html#typing.Any)]) - The unparsed TOML config for the [project table.](https://peps.python.org/pep-0621#table-name)

Return type [str](https://docs.python.org/3/library/stdtypes.html#str)

#### <span id="page-25-3"></span><span id="page-25-0"></span>**static parse\_version**(*config*)

Parse the [version](https://peps.python.org/pep-0621#version) key, giving the version of the project as supported by [PEP 440](https://peps.python.org/pep-0440).

- Format: [String](https://toml.io/en/v0.5.0#string)
- Core Metadata: [Version](https://packaging.python.org/specifications/core-metadata/#version)

Users SHOULD prefer to specify normalized versions.

#### Example:

**[project]** version = "2020.0.0"

**Parameters config** ( $Dict[str, Any]$  $Dict[str, Any]$  $Dict[str, Any]$  $Dict[str, Any]$  $Dict[str, Any]$  $Dict[str, Any]$ ) – The unparsed TOML config for the [project table.](https://peps.python.org/pep-0621#table-name)

Return type [Version](https://packaging.pypa.io/en/stable/version.html#packaging.version.Version)

#### <span id="page-25-1"></span>**parse\_description**(*config*)

Parse the [description](https://peps.python.org/pep-0621#description) key, giving a summary description of the project.

- Format: [String](https://toml.io/en/v0.5.0#string)
- Core Metadata: [Summary](https://packaging.python.org/specifications/core-metadata/#summary)

#### Example:

```
[project]
description = "Lovely Spam! Wonderful Spam!"
```
Parameters config ([Dict](https://docs.python.org/3/library/typing.html#typing.Dict)[[str](https://docs.python.org/3/library/stdtypes.html#str), [Any](https://docs.python.org/3/library/typing.html#typing.Any)]) - The unparsed TOML config for the [project table.](https://peps.python.org/pep-0621#table-name)

#### Return type [str](https://docs.python.org/3/library/stdtypes.html#str)

#### <span id="page-25-2"></span>**static parse\_readme**(*config*)

Parse the [readme](https://peps.python.org/pep-0621#readme) key, giving the full description of the project (i.e. the README).

- Format: [String](https://toml.io/en/v0.5.0#string) or [table](https://toml.io/en/v0.5.0#table)
- Core Metadata: [Description](https://packaging.python.org/specifications/core-metadata/#description)

This field accepts either a string or a table. If it is a string then it is the relative path to a text file containing the full description. The file's encoding MUST be UTF-8, and have one of the following content types:

- text/markdown, with a case-insensitive .md suffix.
- text/x-rst, with a case-insensitive .rst suffix.
- text/plain, with a case-insensitive .txt suffix.

If a tool recognizes more extensions than this PEP, they MAY infer the content-type for the user without specifying this field as dynamic. For all unrecognized suffixes when a content-type is not provided, tools MUST raise an error.

<span id="page-26-1"></span>The readme field may instead be a table with the following keys:

- file a string value representing a relative path to a file containing the full description.
- text a string value which is the full description.
- content-type (required) a string specifying the content-type of the full description.
- charset (optional, default UTF-8) the encoding of the file. Tools MAY support other encodings if they choose to.

The file and text keys are mutually exclusive, but one must be provided in the table.

#### Examples:

```
[project]
readme = "README.rst"
[project.readme]
file = "README.rst"
content-type = "text/x-rst"encoding = "UTF-8"[project.readme]
text = "Spam is a brand of canned cooked pork made by Hormel Foods
˓→Corporation."
content-type = "text/x-rst"
```
Parameters config ([Dict](https://docs.python.org/3/library/typing.html#typing.Dict)[[str](https://docs.python.org/3/library/stdtypes.html#str), [Any](https://docs.python.org/3/library/typing.html#typing.Any)]) - The unparsed TOML config for the [project table.](https://peps.python.org/pep-0621#table-name)

Return type [Readme](#page-18-0)

#### <span id="page-26-0"></span>**static parse\_requires\_python**(*config*)

Parse the [requires-python](https://peps.python.org/pep-0621#requires-python) key, giving the Python version requirements of the project.

The requirement should be in the form of a [PEP 508](https://peps.python.org/pep-0508) marker.

- Format: [String](https://toml.io/en/v0.5.0#string)
- Core Metadata: [Requires-Python](https://packaging.python.org/specifications/core-metadata/#requires-python)

#### Example:

```
[project]
requires-python = ">=3.6"
```
**Parameters config**  $(\text{Dict}[\text{str}, \text{Any}])$  $(\text{Dict}[\text{str}, \text{Any}])$  $(\text{Dict}[\text{str}, \text{Any}])$  $(\text{Dict}[\text{str}, \text{Any}])$  $(\text{Dict}[\text{str}, \text{Any}])$  $(\text{Dict}[\text{str}, \text{Any}])$  $(\text{Dict}[\text{str}, \text{Any}])$  – The unparsed TOML config for the [project table.](https://peps.python.org/pep-0621#table-name)

Return type [SpecifierSet](https://packaging.pypa.io/en/stable/specifiers.html#packaging.specifiers.SpecifierSet)

```
static parse_license(config)
```
Parse the [license](https://peps.python.org/pep-0621#license) key.

- Format: [Table](https://toml.io/en/v0.5.0#table)
- Core Metadata: [License](https://packaging.python.org/specifications/core-metadata/#license)

The table may have one of two keys:

- file a string value that is a relative file path to the file which contains the license for the project. The file's encoding MUST be UTF-8.
- text string value which is the license of the project.

These keys are mutually exclusive, so a tool MUST raise an error if the metadata specifies both keys.

#### Example:

```
[project.license]
file = "LICENSE.rst"
[project.license]
file = "COPYING"
[project.license]
text = """This software may only be obtained by sending the author a postcard,
and then the user promises not to redistribute it.
"""
```
**Parameters config** ( $Dict[str, Any]$  $Dict[str, Any]$  $Dict[str, Any]$  $Dict[str, Any]$  $Dict[str, Any]$  $Dict[str, Any]$ ) – The unparsed TOML config for the [project table.](https://peps.python.org/pep-0621#table-name)

Return type [License](#page-16-1)

#### <span id="page-27-1"></span>**parse\_authors**(*config*)

Parse the [authors](https://peps.python.org/pep-0621#authors-maintainers) key.

- Format: [Array](https://toml.io/en/v0.5.0#array) of [inline tables](https://toml.io/en/v0.5.0#inline-table) with string keys and values
- Core Metadata: [Author/Author-email](https://packaging.python.org/specifications/core-metadata/#author-author-email)

The tables list the people or organizations considered to be the "authors" of the project.

Each table has 2 keys: name and email. Both values must be strings.

- The name value MUST be a valid email name (i.e. whatever can be put as a name, before an email, in [RFC 822](https://tools.ietf.org/html/rfc822.html)) and not contain commas.
- The email value MUST be a valid email address.

Both keys are optional.

Using the data to fill in core metadata is as follows:

- 1. If only name is provided, the value goes in [Author.](https://packaging.python.org/specifications/core-metadata/#author)
- 2. If only email is provided, the value goes in [Author-email.](https://packaging.python.org/specifications/core-metadata/#author-email)
- 3. If both email and name are provided, the value goes in [Author-email.](https://packaging.python.org/specifications/core-metadata/#author-email) The value should be formatted as {name} <{email}> (with appropriate quoting, e.g. using [email.headerregistry.](https://docs.python.org/3/library/email.headerregistry.html#email.headerregistry.Address) [Address](https://docs.python.org/3/library/email.headerregistry.html#email.headerregistry.Address)).
- 4. Multiple values should be separated by commas.

#### <span id="page-28-2"></span>Example:

```
[project]
authors = [
    {email = "hi@pradyunsg.me"},
    {name = "Tzu-Ping Chung" }]
[[project.authors]]
name = "Tzu-Ping Chung"
```
**Parameters config** ( $Dict[str, Any]$  $Dict[str, Any]$  $Dict[str, Any]$  $Dict[str, Any]$  $Dict[str, Any]$  $Dict[str, Any]$ ) – The unparsed TOML config for the [project table.](https://peps.python.org/pep-0621#table-name)

Return type [List](https://docs.python.org/3/library/typing.html#typing.List)[[Author](#page-34-1)]

#### <span id="page-28-0"></span>**parse\_maintainers**(*config*)

Parse the [maintainers](https://peps.python.org/pep-0621#authors-maintainers) key.

- Format: [Array](https://toml.io/en/v0.5.0#array) of [inline tables](https://toml.io/en/v0.5.0#inline-table) with string keys and values
- Core Metadata: [Maintainer/Maintainer-email](https://packaging.python.org/specifications/core-metadata/#maintainer-maintainer-email)

The tables list the people or organizations considered to be the "maintainers" of the project.

Each table has 2 keys: name and email. Both values must be strings.

- The name value MUST be a valid email name (i.e. whatever can be put as a name, before an email, in [RFC 822](https://tools.ietf.org/html/rfc822.html)) and not contain commas.
- The email value MUST be a valid email address.

Both keys are optional.

- 1. If only name is provided, the value goes in [Maintainer.](https://packaging.python.org/specifications/core-metadata/#maintainer)
- 2. If only email is provided, the value goes in [Maintainer-email.](https://packaging.python.org/specifications/core-metadata/#maintainer-email)
- 3. If both email and name are provided, the value goes in [Maintainer-email,](https://packaging.python.org/specifications/core-metadata/#maintainer-email) with the format {name} <{email}> (with appropriate quoting, e.g. using [email.headerregistry.Address](https://docs.python.org/3/library/email.headerregistry.html#email.headerregistry.Address)).
- 4. Multiple values should be separated by commas.

**Parameters config** ( $Dict[str, Any]$  $Dict[str, Any]$  $Dict[str, Any]$  $Dict[str, Any]$  $Dict[str, Any]$  $Dict[str, Any]$ ) – The unparsed TOML config for the [project table.](https://peps.python.org/pep-0621#table-name)

Return type [List](https://docs.python.org/3/library/typing.html#typing.List)[[Author](#page-34-1)]

#### <span id="page-28-1"></span>**parse\_keywords**(*config*)

Parse the [keywords](https://peps.python.org/pep-0621#keywords) key, giving the keywords for the project.

- Format: [Array](https://toml.io/en/v0.5.0#array) of [strings](https://toml.io/en/v0.5.0#string)
- Core Metadata: [Keywords](https://packaging.python.org/specifications/core-metadata/#keywords)

Example:

```
[project]
keywords = ["egg", "bacon", "sausage", "tomatoes", "Lobster Thermidor"]
```
**Parameters config** ( $Dict[str, Any$  $Dict[str, Any$  $Dict[str, Any$  $Dict[str, Any$  $Dict[str, Any$ ) – The unparsed TOML config for the [project table.](https://peps.python.org/pep-0621#table-name)

```
Return type List[str]
```
#### <span id="page-29-3"></span><span id="page-29-0"></span>**parse\_classifiers**(*config*)

Parse the [classifiers](https://peps.python.org/pep-0621#classifiers) key, giving the [trove classifiers](https://pypi.org/classifiers/) which apply to the project.

- Format: [Array](https://toml.io/en/v0.5.0#array) of [strings](https://toml.io/en/v0.5.0#string)
- Core Metadata: [Classifiers](https://packaging.python.org/specifications/core-metadata/#classifiers)

#### Example:

```
[project]
classifiers = [
    "Development Status :: 4 - Beta",
    "Programming Language :: Python"
]
```
**Parameters config** ( $Dict[str, Any]$  $Dict[str, Any]$  $Dict[str, Any]$  $Dict[str, Any]$  $Dict[str, Any]$  $Dict[str, Any]$ ) – The unparsed TOML config for the [project table.](https://peps.python.org/pep-0621#table-name)

```
Return type List[str]
```
#### <span id="page-29-1"></span>**parse\_urls**(*config*)

Parse the [urls](https://peps.python.org/pep-0621#urls) table.

- Format: [Table,](https://toml.io/en/v0.5.0#table) with keys and values of [strings](https://toml.io/en/v0.5.0#string)
- Core Metadata: [Project-URL](https://packaging.python.org/specifications/core-metadata/#project-url)

A table of URLs where the key is the URL label and the value is the URL itself.

#### Example:

```
[project.urls]
homepage = "https://example.com"
documentation = "https://readthedocs.org"
repository = "https://github.com"
changelog = "https://github.com/me/spam/blob/master/CHANGELOG.md"
```
**Parameters config** ( $Dict[str, Any]$  $Dict[str, Any]$  $Dict[str, Any]$  $Dict[str, Any]$  $Dict[str, Any]$  $Dict[str, Any]$ ) – The unparsed TOML config for the [project table.](https://peps.python.org/pep-0621#table-name)

Return type [Dict](https://docs.python.org/3/library/typing.html#typing.Dict)[[str](https://docs.python.org/3/library/stdtypes.html#str), [str](https://docs.python.org/3/library/stdtypes.html#str)]

#### <span id="page-29-2"></span>**parse\_scripts**(*config*)

Parse the [scripts](https://peps.python.org/pep-0621#scripts) table.

Format: [Table,](https://toml.io/en/v0.5.0#table) with keys and values of [strings](https://toml.io/en/v0.5.0#string)

The console scripts provided by the project.

The keys are the names of the scripts and the values are the object references in the form module. submodule:object.

#### Example:

```
[project.scripts]
spam-cli = "spam:main_cli"
```
**Parameters config** ( $Dict[str, Any]$  $Dict[str, Any]$  $Dict[str, Any]$  $Dict[str, Any]$  $Dict[str, Any]$  $Dict[str, Any]$ ) – The unparsed TOML config for the [project table.](https://peps.python.org/pep-0621#table-name)

```
Return type Dict[str, str]
```
#### <span id="page-30-2"></span><span id="page-30-0"></span>**parse\_gui\_scripts**(*config*)

Parse the [gui-scripts](https://peps.python.org/pep-0621#gui-scripts) table.

Format: table, with keys and values of strings

The graphical application scripts provided by the project.

The keys are the names of the scripts and the values are the object references in the form module. submodule:object.

#### Example:

```
[project.gui-scripts]
spam-gui = "spam.gui:main_gui"
```
**Parameters config** ([Dict](https://docs.python.org/3/library/typing.html#typing.Dict)[[str](https://docs.python.org/3/library/stdtypes.html#str), [Any](https://docs.python.org/3/library/typing.html#typing.Any)]) – The unparsed TOML config for the [project table.](https://peps.python.org/pep-0621#table-name)

```
Return type Dict[str, str]
```
#### <span id="page-30-1"></span>**parse\_entry\_points**(*config*)

Parse the [entry-points](https://peps.python.org/pep-0621#entry-points) table.

Format: [Table](https://toml.io/en/v0.5.0#table) of [tables,](https://toml.io/en/v0.5.0#table) with keys and values of [strings](https://toml.io/en/v0.5.0#string)

Each sub-table's name is an entry point group.

- Users MUST NOT create nested sub-tables but instead keep the entry point groups to only one level deep.
- Users MUST NOT created sub-tables for console\_scripts or gui\_scripts. Use [project.scripts] and [project.gui-scripts] instead.

See the [entry point specification](https://packaging.python.org/specifications/entry-points/) for more details.

#### Example:

```
[project.entry-points."spam.magical"]
tomatoes = "spam:main_tomatoes"
# pytest plugins refer to a module, so there is no ':obj'
[project.entry-points.pytest11]
nbval = "nbval.plugin"
```
**Parameters config** ( $Dict[str, Any]$  $Dict[str, Any]$  $Dict[str, Any]$  $Dict[str, Any]$  $Dict[str, Any]$  $Dict[str, Any]$ ) – The unparsed TOML config for the [project table.](https://peps.python.org/pep-0621#table-name)

Return type [Dict](https://docs.python.org/3/library/typing.html#typing.Dict)[[str](https://docs.python.org/3/library/stdtypes.html#str), [Dict](https://docs.python.org/3/library/typing.html#typing.Dict)[[str](https://docs.python.org/3/library/stdtypes.html#str), [str](https://docs.python.org/3/library/stdtypes.html#str)]]

```
static normalize_requirement_name(name)
```
Function to normalize a requirement name per e.g. [PEP 503](https://peps.python.org/pep-0503) (where underscores are replaced by hyphens).

New in version 0.9.0.

Return type [str](https://docs.python.org/3/library/stdtypes.html#str)

#### <span id="page-31-1"></span>**parse\_dependencies**(*config*)

Parse the [dependencies](https://peps.python.org/pep-0621#dependencies-optional-dependencies) key, giving the dependencies of the project.

- Format: [Array](https://toml.io/en/v0.5.0#array) of [PEP 508](https://peps.python.org/pep-0508) strings
- Core Metadata: [Requires-Dist](https://packaging.python.org/specifications/core-metadata/#requires-dist)

Each string MUST be formatted as a valid [PEP 508](https://peps.python.org/pep-0508) string.

Example:

```
[project]
dependencies = [
    "httpx",
    "gidgethub[httpx]>4.0.0",
    "django>2.1; os_name != 'nt'",
    "django>2.0; os_name == 'nt'"
]
```
**Parameters config** ( $Dict[str, Any]$  $Dict[str, Any]$  $Dict[str, Any]$  $Dict[str, Any]$  $Dict[str, Any]$  $Dict[str, Any]$ ) – The unparsed TOML config for the [project table.](https://peps.python.org/pep-0621#table-name)

```
Return typeListComparableRequirement]
```
#### <span id="page-31-2"></span>**parse\_optional\_dependencies**(*config*)

Parse the [optional-dependencies](https://peps.python.org/pep-0621#dependencies-optional-dependencies) table, giving the optional dependencies of the project.

- Format: [Table](https://toml.io/en/v0.5.0#table) with values of [arrays](https://toml.io/en/v0.5.0#array) of [PEP 508](https://peps.python.org/pep-0508) strings
- Core Metadata: [Requires-Dist](https://packaging.python.org/specifications/core-metadata/#requires-dist) and [Provides-Extra](https://packaging.python.org/specifications/core-metadata/#provides-extra)
- The keys specify an extra, and must be valid Python identifiers.
- The values are arrays of strings, which must be valid [PEP 508](https://peps.python.org/pep-0508) strings.

#### Example:

```
[project.optional-dependencies]
test = [
  "pytest < 5.0.0",
  "pytest-cov[all]"
]
```
Parameters config ([Dict](https://docs.python.org/3/library/typing.html#typing.Dict)[[str](https://docs.python.org/3/library/stdtypes.html#str), [Any](https://docs.python.org/3/library/typing.html#typing.Any)]) - The unparsed TOML config for the [project table.](https://peps.python.org/pep-0621#table-name)

Return type [Dict](https://docs.python.org/3/library/typing.html#typing.Dict)[[str](https://docs.python.org/3/library/stdtypes.html#str), [List](https://docs.python.org/3/library/typing.html#typing.List)[[ComparableRequirement](https://shippinglabel.readthedocs.io/en/latest/api/requirements.html#shippinglabel.requirements.ComparableRequirement)]]

Changed in version 0.5.0: Extra names with hyphens are now considered valid. If two extra names would normalize to the same string per [PEP 685](https://peps.python.org/pep-0685) a warning is emitted. In a future version this will become an error.

<span id="page-32-1"></span>Attention: A future version of *pyproject-parser* will normalize all extra names and write them to METADATA in this normalized form.

#### <span id="page-32-0"></span>**parse**(*config*, *set\_defaults=False*)

Parse the TOML configuration.

#### **Parameters**

- **config** ([Dict](https://docs.python.org/3/library/typing.html#typing.Dict)[[str](https://docs.python.org/3/library/stdtypes.html#str), [Any](https://docs.python.org/3/library/typing.html#typing.Any)])
- set\_defaults([bool](https://docs.python.org/3/library/functions.html#bool))-If [True](https://docs.python.org/3/library/constants.html#True), the values in [self.defaults](https://dom-toml.readthedocs.io/en/latest/api/parser.html#dom_toml.parser.AbstractConfigParser.defaults) and [self.factories](https://dom-toml.readthedocs.io/en/latest/api/parser.html#dom_toml.parser.AbstractConfigParser.factories) will be set as defaults for the returned mapping. Default [False](https://docs.python.org/3/library/constants.html#False).

Return type [ProjectDict](#page-35-1)

### **SEVEN**

# **pyproject\_parser.type\_hints**

<span id="page-34-4"></span><span id="page-34-0"></span>Type hints for *[pyproject\\_parser](#page-10-0)*.

### Classes:

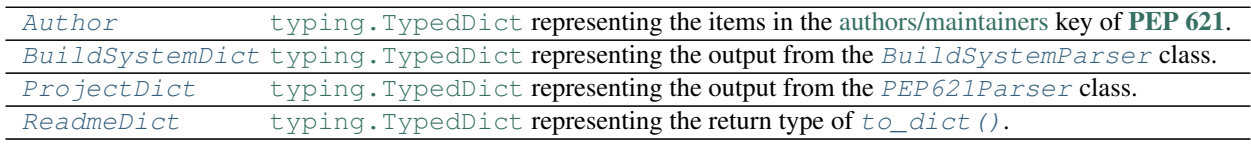

#### Data:

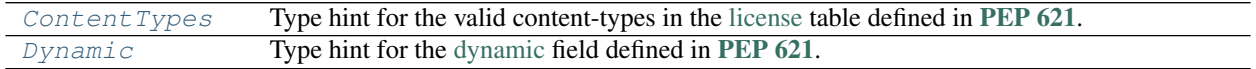

#### <span id="page-34-1"></span>**typeddict Author**

Bases: [TypedDict](https://docs.python.org/3/library/typing.html#typing.TypedDict)

[typing.TypedDict](https://docs.python.org/3/library/typing.html#typing.TypedDict) representing the items in the [authors/maintainers](https://peps.python.org/pep-0621#authors-maintainers) key of [PEP 621](https://peps.python.org/pep-0621).

#### Optional Keys

- name ([Optional](https://docs.python.org/3/library/typing.html#typing.Optional)[[str](https://docs.python.org/3/library/stdtypes.html#str)])
- email ([Optional](https://docs.python.org/3/library/typing.html#typing.Optional)[[str](https://docs.python.org/3/library/stdtypes.html#str)])

#### <span id="page-34-2"></span>**typeddict BuildSystemDict**

Bases: [TypedDict](https://docs.python.org/3/library/typing.html#typing.TypedDict)

typing. TypedDict representing the output from the [BuildSystemParser](#page-23-0) class.

#### Required Keys

- requires ([List](https://docs.python.org/3/library/typing.html#typing.List)[[ComparableRequirement](https://shippinglabel.readthedocs.io/en/latest/api/requirements.html#shippinglabel.requirements.ComparableRequirement)])
- build-backend ([Optional](https://docs.python.org/3/library/typing.html#typing.Optional)[[str](https://docs.python.org/3/library/stdtypes.html#str)])
- backend-path ([Optional](https://docs.python.org/3/library/typing.html#typing.Optional)[[List](https://docs.python.org/3/library/typing.html#typing.List)[[str](https://docs.python.org/3/library/stdtypes.html#str)]])

#### <span id="page-34-3"></span>**ContentTypes**

Type hint for the valid content-types in the [license](https://peps.python.org/pep-0621#license) table defined in [PEP 621](https://peps.python.org/pep-0621).

Alias of [Literal](https://docs.python.org/3/library/typing.html#typing.Literal)['text/markdown', 'text/x-rst', 'text/plain']

#### <span id="page-35-3"></span><span id="page-35-0"></span>**Dynamic**

Type hint for the [dynamic](https://peps.python.org/pep-0621#dynamic) field defined in [PEP 621](https://peps.python.org/pep-0621).

```
Alias of Literal['name', 'version', 'description', 'readme', 'requires-python',
'license', 'authors', 'maintainers', 'keywords', 'classifiers', 'urls', 'scripts',
'gui-scripts', 'entry-points', 'dependencies', 'optional-dependencies']
```
#### <span id="page-35-1"></span>**typeddict ProjectDict**

Bases: [TypedDict](https://docs.python.org/3/library/typing.html#typing.TypedDict)

typing. TypedDict representing the output from the [PEP621Parser](#page-24-0) class.

#### Required Keys

- name  $(\text{str})$  $(\text{str})$  $(\text{str})$
- **version** ([Optional](https://docs.python.org/3/library/typing.html#typing.Optional)[[Version](https://packaging.pypa.io/en/stable/version.html#packaging.version.Version)])
- description ([Optional](https://docs.python.org/3/library/typing.html#typing.Optional)[[str](https://docs.python.org/3/library/stdtypes.html#str)])
- readme ([Optional](https://docs.python.org/3/library/typing.html#typing.Optional)[[Readme](#page-18-0)])
- requires-python ([Optional](https://docs.python.org/3/library/typing.html#typing.Optional)[[Marker](https://packaging.pypa.io/en/stable/markers.html#packaging.markers.Marker)])
- license ([Optional](https://docs.python.org/3/library/typing.html#typing.Optional)[[License](#page-16-1)])
- authors ([List](https://docs.python.org/3/library/typing.html#typing.List)[[Author](#page-34-1)])
- maintainers ([List](https://docs.python.org/3/library/typing.html#typing.List)[[Author](#page-34-1)])
- keywords ([List](https://docs.python.org/3/library/typing.html#typing.List)[[str](https://docs.python.org/3/library/stdtypes.html#str)])
- classifiers ([List](https://docs.python.org/3/library/typing.html#typing.List)[[str](https://docs.python.org/3/library/stdtypes.html#str)])
- urls ([Dict](https://docs.python.org/3/library/typing.html#typing.Dict)[[str](https://docs.python.org/3/library/stdtypes.html#str), [str](https://docs.python.org/3/library/stdtypes.html#str)])
- scripts ([Dict](https://docs.python.org/3/library/typing.html#typing.Dict)[[str](https://docs.python.org/3/library/stdtypes.html#str), [str](https://docs.python.org/3/library/stdtypes.html#str)])
- gui-scripts ([Dict](https://docs.python.org/3/library/typing.html#typing.Dict)[[str](https://docs.python.org/3/library/stdtypes.html#str), [str](https://docs.python.org/3/library/stdtypes.html#str)])
- entry-points ([Dict](https://docs.python.org/3/library/typing.html#typing.Dict)[[str](https://docs.python.org/3/library/stdtypes.html#str), [Dict](https://docs.python.org/3/library/typing.html#typing.Dict)[[str](https://docs.python.org/3/library/stdtypes.html#str), [str](https://docs.python.org/3/library/stdtypes.html#str)]])
- dependencies ([List](https://docs.python.org/3/library/typing.html#typing.List)[[ComparableRequirement](https://shippinglabel.readthedocs.io/en/latest/api/requirements.html#shippinglabel.requirements.ComparableRequirement)])
- optional-dependencies ([Dict](https://docs.python.org/3/library/typing.html#typing.Dict)[[str](https://docs.python.org/3/library/stdtypes.html#str), [List](https://docs.python.org/3/library/typing.html#typing.List)[[ComparableRequirement](https://shippinglabel.readthedocs.io/en/latest/api/requirements.html#shippinglabel.requirements.ComparableRequirement)]])
- dynamic ([List](https://docs.python.org/3/library/typing.html#typing.List)[[Literal](https://docs.python.org/3/library/typing.html#typing.Literal)['name', 'version', 'description', 'readme', 'requires-python', 'license', 'authors', 'maintainers', 'keywords', 'classifiers', 'urls', 'scripts', 'gui-scripts', 'entry-points', 'dependencies', 'optional-dependencies']])

#### <span id="page-35-2"></span>**typeddict ReadmeDict**

Bases: [TypedDict](https://docs.python.org/3/library/typing.html#typing.TypedDict)

typing. TypedDict representing the return type of  $to\_dict$  ().

#### Optional Keys

- text  $(\text{str})$  $(\text{str})$  $(\text{str})$
- file  $(\text{str})$  $(\text{str})$  $(\text{str})$
- charset  $(\text{str})$  $(\text{str})$  $(\text{str})$
- content\_type ([Literal](https://docs.python.org/3/library/typing.html#typing.Literal)['text/markdown', 'text/x-rst', 'text/plain'])

### **EIGHT**

### **pyproject\_parser.utils**

<span id="page-36-4"></span><span id="page-36-0"></span>Utility functions.

#### Exceptions:

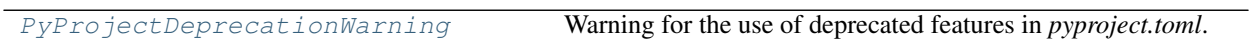

#### Functions:

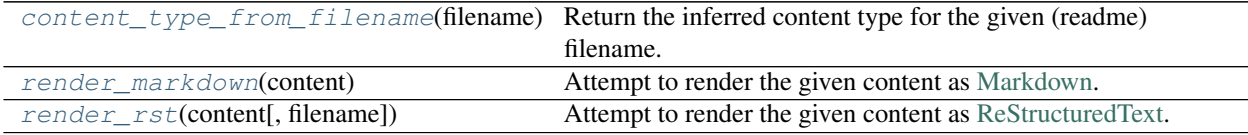

#### <span id="page-36-1"></span>**exception PyProjectDeprecationWarning**

Bases: [Warning](https://docs.python.org/3/library/exceptions.html#Warning)

Warning for the use of deprecated features in *pyproject.toml*.

This is a user-facing warning which will be shown by default. For developer-facing warnings intended for direct consumers of this library, use a standard [DeprecationWarning](https://docs.python.org/3/library/exceptions.html#DeprecationWarning).

New in version 0.5.0.

#### <span id="page-36-2"></span>**content\_type\_from\_filename**(*filename*)

Return the inferred content type for the given (readme) filename.

Parameters filename ([Union](https://docs.python.org/3/library/typing.html#typing.Union)[[str](https://docs.python.org/3/library/stdtypes.html#str), [Path](https://docs.python.org/3/library/pathlib.html#pathlib.Path), [PathLike](https://docs.python.org/3/library/os.html#os.PathLike)])

Return type [Literal](https://docs.python.org/3/library/typing.html#typing.Literal)['text/markdown', 'text/x-rst', 'text/plain']

#### <span id="page-36-3"></span>**render\_markdown**(*content*)

Attempt to render the given content as [Markdown.](https://en.wikipedia.org/wiki/Markdown)

Attention: This function has the following additional requirements:

```
docutils>=0.16
```
readme-renderer[md]>=27.0

These can be installed as follows:

\$ python -m pip install pyproject-parser[readme]

#### Parameters content ([str](https://docs.python.org/3/library/stdtypes.html#str))

```
render_rst(content, filename='<string>')
```
Attempt to render the given content as [ReStructuredText.](https://en.wikipedia.org/wiki/ReStructuredText)

Attention: This function has the following additional requirements:

```
docutils>=0.16
readme-renderer[md]>=27.0
```
These can be installed as follows:

```
$ python -m pip install pyproject-parser[readme]
```
#### **Parameters**

- **content** ([str](https://docs.python.org/3/library/stdtypes.html#str))
- **filename** ([Union](https://docs.python.org/3/library/typing.html#typing.Union)[[str](https://docs.python.org/3/library/stdtypes.html#str), [Path](https://docs.python.org/3/library/pathlib.html#pathlib.Path), [PathLike](https://docs.python.org/3/library/os.html#os.PathLike)]) The original filename. Default '<string>'.

Changed in version 0.8.0: Added the filename argument.

**Python Module Index**

# <span id="page-38-0"></span>p

pyproject\_parser, [7](#page-10-0) pyproject\_parser.classes, [13](#page-16-0) pyproject\_parser.cli, [17](#page-20-0) pyproject\_parser.parsers, [19](#page-22-0) pyproject\_parser.type\_hints, [31](#page-34-0) pyproject\_parser.utils, [33](#page-36-0)

### **Index**

### <span id="page-40-0"></span>Symbols

```
_L (in module pyproject_parser.classes), 16
_PP (in module pyproject_parser), 11
_R (in module pyproject_parser.classes), 16
__eq__() (PyProject method), 8
__repr__() (PyProject method), 8
-F.
   pyproject-parser-reformat command
       line option, 4
-Ppyproject-parser-check command
       line option, 3
   pyproject-parser-info command line
       option, 4
   pyproject-parser-reformat command
       line option, 4
-Tpyproject-parser-check command
       line option, 3
   pyproject-parser-info command line
       option, 5
   pyproject-parser-reformat command
       line option, 4
--colour
   pyproject-parser-reformat command
       line option, 4
--encoder-class <encoder class>
   pyproject-parser-reformat command
       line option, 4
--file <pyproject_file>
   pyproject-parser-info command line
       option, 4
--indent <indent>
   pyproject-parser-info command line
       option, 4
--no-colour
   pyproject-parser-reformat command
       line option, 4
--parser-class <parser_class>
   pyproject-parser-check command
       line option, 3
   pyproject-parser-info command line
       option, 4
   pyproject-parser-reformat command
```

```
line option, 4
--resolve
   pyproject-parser-info command line
       option, 4
--show-diff
   pyproject-parser-reformat command
       line option, 4
--traceback
   pyproject-parser-check command
       line option, 3
   pyproject-parser-info command line
       option, 5
   pyproject-parser-reformat command
       line option, 4
-dpyproject-parser-reformat command
       line option, 4
-fpyproject-parser-info command line
       option, 4
-\mathbf{i}pyproject-parser-info command line
       option, 4
-rpyproject-parser-info command line
       option, 4
```
# A

assert\_sequence\_not\_str() (*RequiredKeysConfigParser method*), [19](#page-22-4) Author (*typeddict in pyproject\_parser.type\_hints*), [31](#page-34-4)

# B

build\_system (*PyProject attribute*), [8](#page-11-6) build\_system\_table\_parser (*PyProject attribute*), [8](#page-11-6) BuildSystemDict (*typeddict in pyproject\_parser.type\_hints*), [31](#page-34-4) BuildSystemParser (*class in pyproject\_parser.parsers*), [20](#page-23-6)

# C

charset (*Readme attribute*), [15](#page-18-5)

```
ConfigTracebackHandler (class in
       pyproject_parser.cli), 17
content_type (Readme attribute), 15
content_type_from_filename() (in module
       pyproject_parser.utils), 33
ContentTypes (in module
       pyproject_parser.type_hints), 31
Core Metadata Field Author, 24
Core Metadata Field
       Author/Author-email, 24
Core Metadata Field Author-email, 24
Core Metadata Field Classifiers, 26
Core Metadata Field Description, 22
Core Metadata Field Keywords, 25
Core Metadata Field License, 24
Core Metadata Field Maintainer, 25
Core Metadata Field
       Maintainer/Maintainer-email, 25
Core Metadata Field Maintainer-email,
       25Core Metadata Field Name, 21
Core Metadata Field Project-URL, 26
Core Metadata Field Provides-Extra, 28
Core Metadata Field Requires-Dist, 28
Core Metadata Field Requires-Python, 23
Core Metadata Field Summary, 22
Core Metadata Field Version, 22
```
# D

dump() (*PyProject method*), [8](#page-11-6) dump\_packaging\_types() (*PyProjectTomlEncoder static method*), [10](#page-13-6) dumps() (*PyProject method*), [8](#page-11-6) dumps() (*PyProjectTomlEncoder method*), [10](#page-13-6) Dynamic (*in module pyproject\_parser.type\_hints*), [31](#page-34-4)

# F

```
FIELD
    pyproject-parser-info command line
        option, 5
file (License attribute), 13
file (Readme attribute), 15
format_inline_array() (PyProjectTomlEncoder
        method), 11
format_literal() (PyProjectTomlEncoder
        method), 11
from_dict() (License class method), 14
from_dict() (PyProject class method), 8
from_dict() (Readme class method), 15
from_file() (Readme class method), 15
H
```
has\_traceback\_option (*ConfigTracebackHandler attribute*), [17](#page-20-2)

### L

License (*class in pyproject\_parser.classes*), [13](#page-16-2) load() (*PyProject class method*), [9](#page-12-6)

# M

```
module
   pyproject_parser, 7
   pyproject_parser.classes, 13
   pyproject_parser.cli, 17
   pyproject_parser.parsers, 19
   pyproject_parser.type_hints, 31
   pyproject_parser.utils, 33
```
# N

```
normalize_requirement_name()
        (BuildSystemParser static method), 20
normalize_requirement_name()
        (PEP621Parser static method), 28
```
# P

parse() (*BuildSystemParser method*), [20](#page-23-6) parse() (*PEP621Parser method*), [29](#page-32-1) parse() (*RequiredKeysConfigParser method*), [19](#page-22-4) parse\_authors() (*PEP621Parser method*), [24](#page-27-2) parse\_backend\_path() (*BuildSystemParser method*), [20](#page-23-6) parse\_build\_backend() (*BuildSystemParser method*), [20](#page-23-6) parse\_classifiers() (*PEP621Parser method*), [26](#page-29-3) parse\_dependencies() (*PEP621Parser method*), [28](#page-31-3) parse\_description() (*PEP621Parser method*), [22](#page-25-3) parse\_entry\_points() (*PEP621Parser method*), [27](#page-30-2) parse\_gui\_scripts() (*PEP621Parser method*), [27](#page-30-2) parse\_keywords() (*PEP621Parser method*), [25](#page-28-2) parse\_license() (*PEP621Parser static method*), [24](#page-27-2) parse\_maintainers() (*PEP621Parser method*), [25](#page-28-2) parse\_name() (*PEP621Parser static method*), [21](#page-24-2) parse\_optional\_dependencies() (*PEP621Parser method*), [28](#page-31-3) parse\_readme() (*PEP621Parser static method*), [22](#page-25-3) parse\_requires() (*BuildSystemParser method*), [20](#page-23-6) parse\_requires\_python() (*PEP621Parser static method*), [23](#page-26-1) parse\_scripts() (*PEP621Parser method*), [26](#page-29-3) parse\_urls() (*PEP621Parser method*), [26](#page-29-3) parse\_version() (*PEP621Parser static method*), [21](#page-24-2) PEP621Parser (*class in pyproject\_parser.parsers*), [21](#page-24-2) prettify\_deprecation\_warning() (*in module pyproject\_parser.cli*), [18](#page-21-2) project (*PyProject attribute*), [9](#page-12-6) project\_table\_parser (*PyProject attribute*), [9](#page-12-6)

ProjectDict (*typeddict in pyproject\_parser.type\_hints*), [32](#page-35-3) PyProject (*class in pyproject\_parser*), [7](#page-10-2) PYPROJECT\_FILE pyproject-parser-check command line option, [3](#page-6-3) pyproject-parser-reformat command line option, [4](#page-7-1) pyproject\_parser module, [7](#page-10-2) pyproject\_parser.classes module, [13](#page-16-2) pyproject\_parser.cli module, [17](#page-20-2) pyproject\_parser.parsers module, [19](#page-22-4) pyproject\_parser.type\_hints module, [31](#page-34-4) pyproject\_parser.utils module, [33](#page-36-4) pyproject-parser-check command line option  $-P.3$  $-P.3$  $-T.3$  $-T.3$ --parser-class <parser\_class>, [3](#page-6-3) --traceback, [3](#page-6-3) PYPROJECT\_FILE, [3](#page-6-3) pyproject-parser-info command line option  $-P, 4$  $-P, 4$  $-T, 5$  $-T, 5$ --file <pyproject\_file>, [4](#page-7-1) --indent <indent>, [4](#page-7-1) --parser-class <parser\_class>, [4](#page-7-1) --resolve, [4](#page-7-1) --traceback, [5](#page-8-1)  $-f.4$  $-f.4$  $-1, 4$  $-1, 4$  $-r, 4$  $-r, 4$ FIELD, [5](#page-8-1) pyproject-parser-reformat command line option  $-E.4$  $-E.4$  $-P, 4$  $-P, 4$  $-T, 4$  $-T, 4$ --colour, [4](#page-7-1) --encoder-class <encoder\_class>, [4](#page-7-1) --no-colour, [4](#page-7-1) --parser-class <parser\_class>, [4](#page-7-1) --show-diff, [4](#page-7-1) --traceback, [4](#page-7-1)  $-d, 4$  $-d, 4$ PYPROJECT\_FILE, [4](#page-7-1) PyProjectDeprecationWarning, [33](#page-36-4)

PyProjectTomlEncoder (*class in pyproject\_parser*), [10](#page-13-6) Python Enhancement Proposals PEP 440, [21,](#page-24-2) [22](#page-25-3) PEP 503, [20,](#page-23-6) [21,](#page-24-2) [28](#page-31-3) PEP 508, [23,](#page-26-1) [28](#page-31-3) PEP 517, [7,](#page-10-2) [8,](#page-11-6) [20](#page-23-6) PEP 518, [7,](#page-10-2) [8,](#page-11-6) [10](#page-13-6) PEP 518#build-system-table, [7,](#page-10-2) [8,](#page-11-6) [19,](#page-22-4) [20](#page-23-6) PEP 518#tool-table, [7,](#page-10-2) [8,](#page-11-6) [10](#page-13-6) PEP 621, [7–](#page-10-2)[9,](#page-12-6) [13–](#page-16-2)[16,](#page-19-7) [19,](#page-22-4) [21,](#page-24-2) [31,](#page-34-4) [32](#page-35-3) PEP 621#authors-maintainers, [21,](#page-24-2) [24,](#page-27-2) [25,](#page-28-2) [31](#page-34-4) PEP 621#classifiers, [21,](#page-24-2) [26](#page-29-3) PEP 621#dependencies-optional-dependencies, [21,](#page-24-2) [28](#page-31-3) PEP 621#description, [21,](#page-24-2) [22](#page-25-3) PEP 621#dynamic, [31,](#page-34-4) [32](#page-35-3) PEP 621#entry-points, [21,](#page-24-2) [27](#page-30-2) PEP 621#gui-scripts, [21,](#page-24-2) [27](#page-30-2) PEP 621#keywords, [21,](#page-24-2) [25](#page-28-2) PEP 621#license, [7,](#page-10-2) [9,](#page-12-6) [21,](#page-24-2) [24,](#page-27-2) [31](#page-34-4) PEP 621#name, [21](#page-24-2) PEP 621#readme, [7,](#page-10-2) [9,](#page-12-6) [21,](#page-24-2) [22](#page-25-3) PEP 621#requires-python, [21,](#page-24-2) [23](#page-26-1) PEP 621#scripts, [21,](#page-24-2) [26](#page-29-3) PEP 621#table-name, [7](#page-10-2)[–9,](#page-12-6) [21](#page-24-2)[–28](#page-31-3) PEP 621#urls, [21,](#page-24-2) [26](#page-29-3) PEP 621#version, [21,](#page-24-2) [22](#page-25-3) PEP 685, [28](#page-31-3)

### R

Readme (*class in pyproject\_parser.classes*), [15](#page-18-5) ReadmeDict (*typeddict in pyproject\_parser.type\_hints*), [32](#page-35-3) reformat() (*PyProject class method*), [9](#page-12-6) render\_markdown() (*in module pyproject\_parser.utils*), [33](#page-36-4) render\_rst() (*in module pyproject\_parser.utils*), [33](#page-36-4) RequiredKeysConfigParser (*class in pyproject\_parser.parsers*), [19](#page-22-4) resolve() (*License method*), [14](#page-17-6) resolve() (*Readme method*), [16](#page-19-7) resolve\_class() (*in module pyproject\_parser.cli*), [17](#page-20-2) resolve\_files() (*PyProject method*), [9](#page-12-6) RFC RFC 822, [24,](#page-27-2) [25](#page-28-2)

# T

text (*License attribute*), [14](#page-17-6) text (*Readme attribute*), [16](#page-19-7) to\_dict() (*License method*), [14](#page-17-6) to\_dict() (*PyProject method*), [9](#page-12-6) to\_dict() (*Readme method*), [16](#page-19-7) to\_pep621\_dict() (*License method*), [14](#page-17-6) to\_pep621\_dict() (*Readme method*), [16](#page-19-7) TOML: Array, [24–](#page-27-2)[26,](#page-29-3) [28](#page-31-3) TOML: inline table, [24,](#page-27-2) [25](#page-28-2) TOML: String, [21–](#page-24-2)[23](#page-26-1) TOML: string, [25–](#page-28-2)[27](#page-30-2) TOML: Table, [24,](#page-27-2) [26–](#page-29-3)[28](#page-31-3) TOML: table, [22,](#page-25-3) [27](#page-30-2) tool (*PyProject attribute*), [10](#page-13-6) tool\_parsers (*PyProject attribute*), [10](#page-13-6)